### **REGULAMIN ŚWIADCZENIA USŁUGI SERWERA DEDYKOWANEGO dla promocji "Wakacyjne last minute" z dnia 14.06.2017**

### **I. Wstęp**

- 1. Regulamin jest ustanowiony na podstawie ustawy o świadczeniu usług drogą elektroniczną z dnia 18 lipca 2002 roku (Dz. U. 2002 Nr 144, poz. 1204).
- 2. Regulamin znajduje zastosowanie w przypadku zawarcia umowy za pomocą środków bezpośredniego komunikowania się na odległość i obowiązuje wszystkich korzystających z Usługi serwera dedykowanego świadczonej przez Sprint.
- 3. Usługodawcą jest **Sprint S.A.** z siedzibą: 10-062 Olsztyn, ul. Jagiellończyka 26 wpisaną do Krajowego Rejestru Sądowego przez Sąd Rejonowy w Olsztynie, VIII Wydział Gospodarczy Krajowego Rejestru pod numerem: 0000372363. **REGON: 1339396, NIP: 739-020-41-15**, tel.: 895221100, faks: 895221125 email[: sprint@sprint.pl](mailto:sprint@sprint.pl)

## **II. Warunki ogólne**

- 1. Zawierając umowę o świadczenie Usługi w ramach Promocji "Wakacyjne last minute" Usługobiorca oświadcza, że zapoznał się z treścią niniejszego Regulaminu oraz z treścią "Regulaminu Serwerów Dedykowanych" wraz z załącznikami i akceptuje ich treść.
- 2. Sprint zastrzega sobie prawo zmiany niniejszego Regulaminu w każdym czasie. Zmiany te obowiązują od chwili udostępnienia ich na stronie internetowej pod adresem [www.sprintdatacenter.pl](http://www.sprintdatacenter.pl/) . Brak wypowiedzenia umowy Usługobiorcy w terminie 10 dni kalendarzowych oznacza akceptację zmian. W przypadku niezaakceptowania zmiany Regulaminu Usługobiorcy przysługuje prawo wypowiedzenia umowy z miesięcznym okresem wypowiedzenia. W okresie wypowiedzenia znajduje zastosowanie Regulamin w brzmieniu sprzed zmian.
- 3. Nieprzestrzeganie postanowień niniejszego Regulaminu stanowi podstawę do rozwiązania umowy w trybie natychmiastowym i wstrzymanie świadczenia usługi serwera dedykowanego.
- 4. Promocja "Wakacyjne last minute" obowiązuje od 14.06.2017 do 31.12.2017 lub do odwołania.
- 5. Promocja "Wakacyjne last minute" dotyczy zamówień złożonych przez nowych Klientów, którzy zarejestrowali nowe konta po dniu publikacji niniejszego Regulaminu na stronie [www.sprintdatacenter.pl](http://www.sprintdatacenter.pl/) .
- 6. Liczba serwerów w promocji jest ograniczona.
- 7. W ramach promocji Klient otrzymuje 25% rabatu za zakupiony serwer dedykowany z procesorem w wersii v2.
- 8. Cena serwera dedykowanego z procesorem w wersji v2 zakupionego w ramach promocji "Wakacyjne last minute" nie ulega zmianie po jej zakończeniu.
- 9. Sprint w ramach promocji "Wakacyjne last minute" umożliwia dzierżawę serwera dedykowanego w promocyjnej cenie według cennika wskazanego w części IV niniejszego Regulaminu.
- 10. Promocja "Wakacyjne last minute" nie wiąże się z innymi promocjami, z wyjątkiem promocji "Pakiet bezpieczeństwa".
- 11.Konfiguracja i cena dzierżawy serwera dedykowanego z procesorem w wersji v2 oferowanego w ramach promocji "Wakacyjne last minute" każdorazowo będzie prezentowana na stronie [www.sprintdatacenter.pl](http://www.sprintdatacenter.pl/) .

## **III. Zamówienie, zawarcie i wykonanie umowy.**

- 1. Sprint zapewnia uruchomienie usługi po opłaceniu dokumentu proforma za okres testowy lub za pierwszy okres rozliczeniowy w terminie nie dłuższym niż podana na stronie www dostępność danego Serwera. Dostępność Serwera będzie określona wyrażeniem jednym z: "5 minut", "24 godziny", "48 godzin", "72 godziny", "5 dni", "7 dni", "10 dni", "14 dni". W wyjątkowych sytuacjach związanych z sytuacją na rynku części serwerowych Sprint dopuszcza możliwość wydłużenia okresu dostępności serwera. Zmiana ta nie powoduje zmiany Regulaminu.
- 2. Warunkiem skuteczności odstąpienia od Umowy jest nieopłacenie dokumentu proforma w terminie podanym na fakturze.

### IV. Cennik usługi serwera dedykowanego z procesorem w wersji v2 w Promocji "Wakacyjne last **minute**

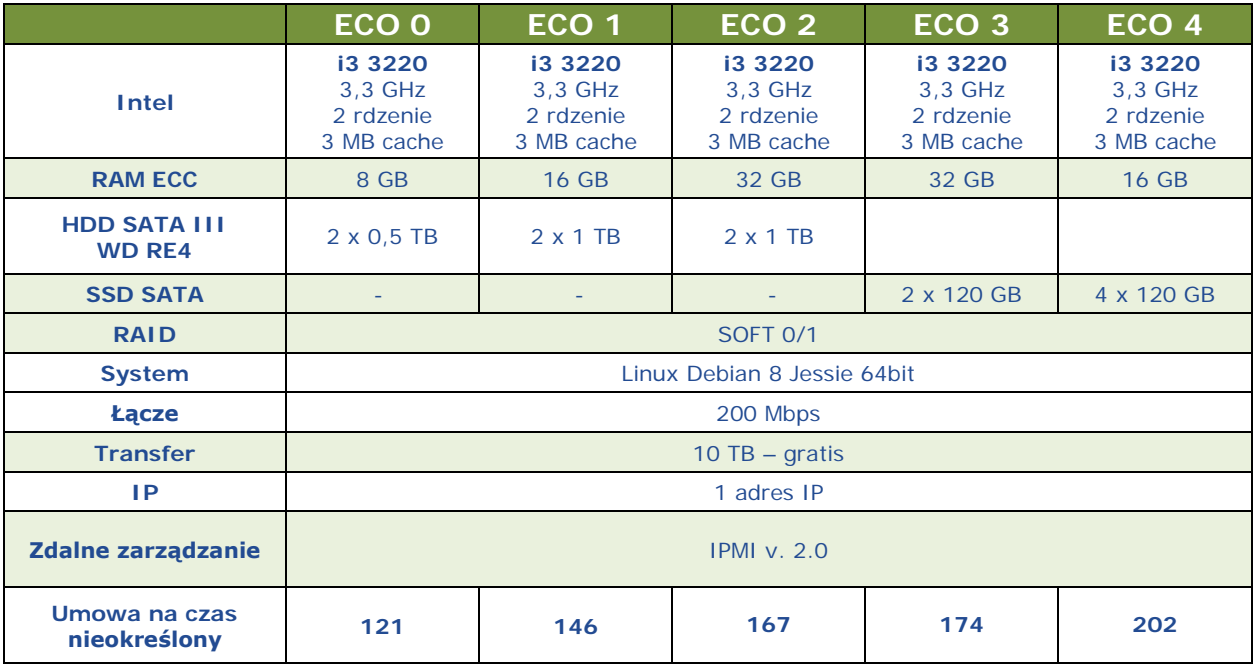

1. Linia serwerów "ECO"

### 2. Linia serwerów "SOS"

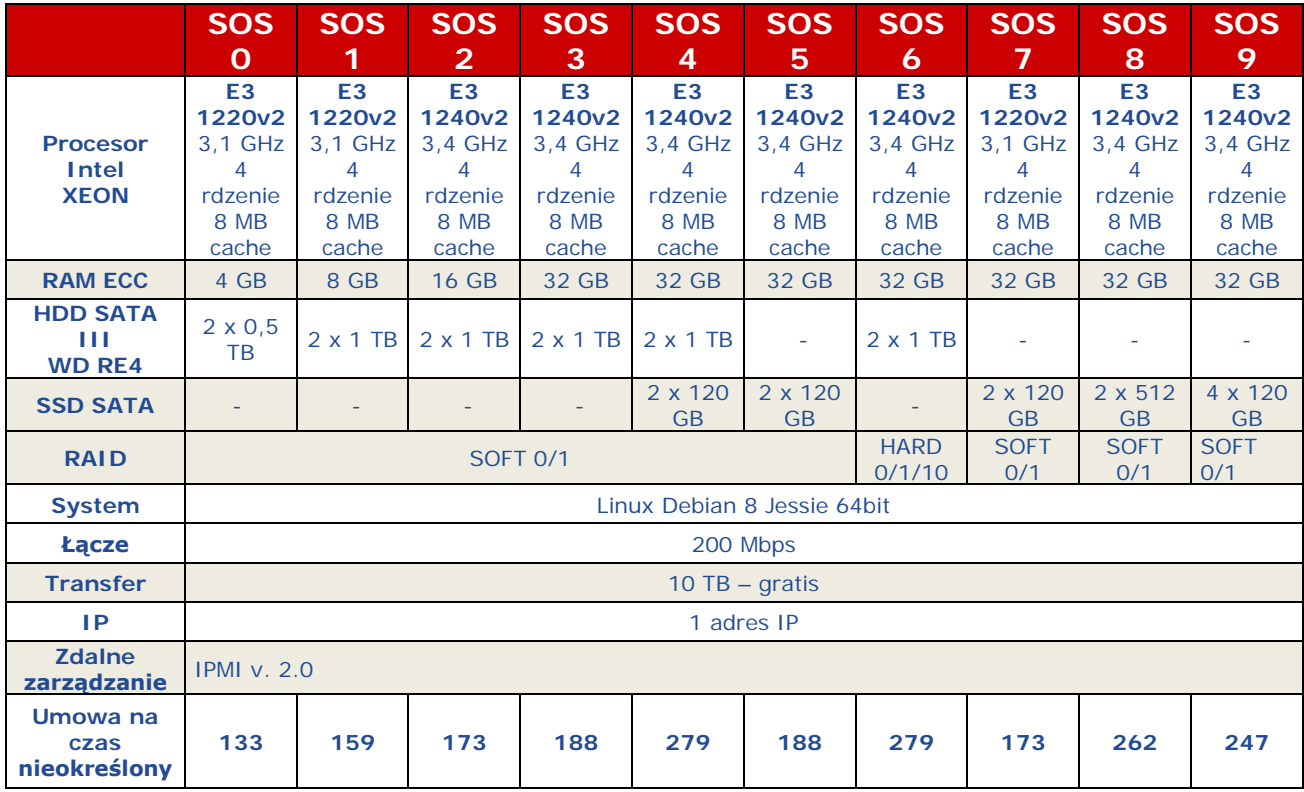

## 3. Linia serwerów "SKY"

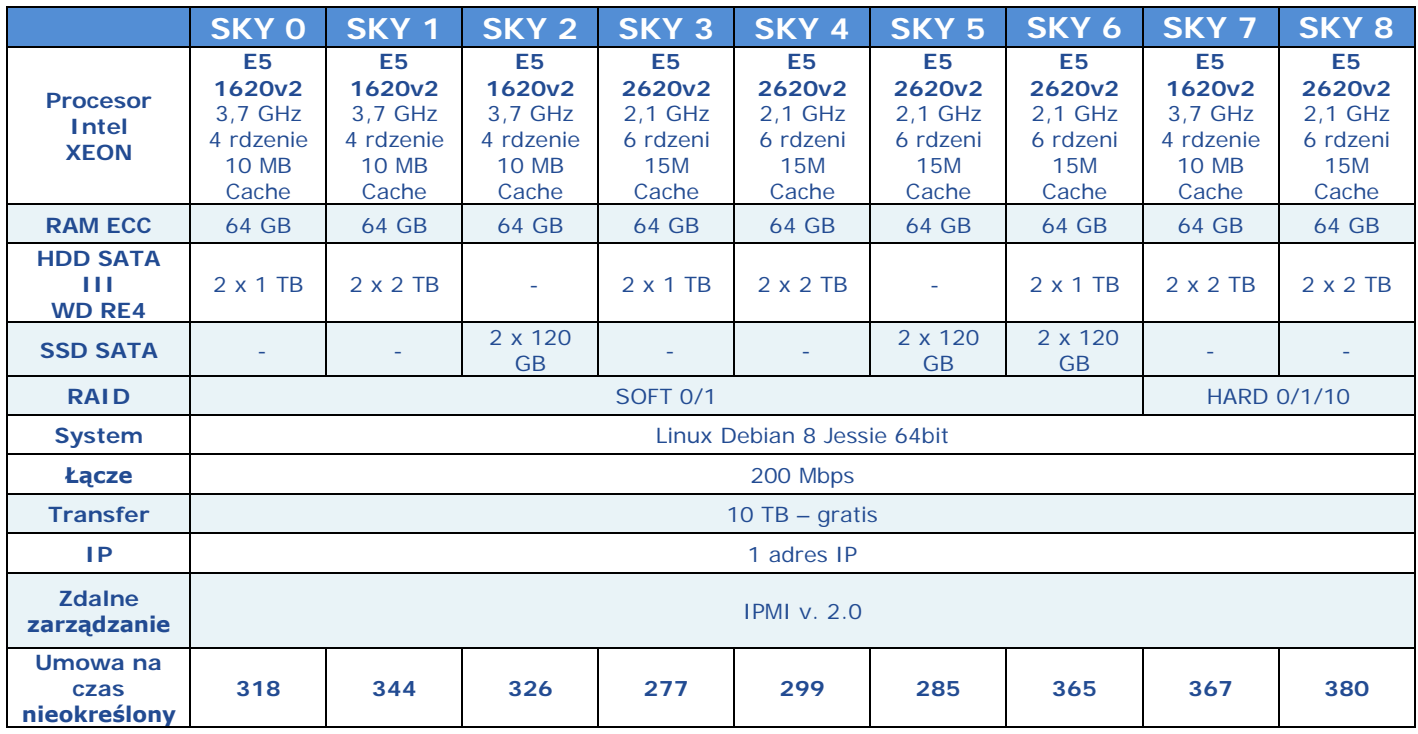

4. Linia serwerów "BOX"

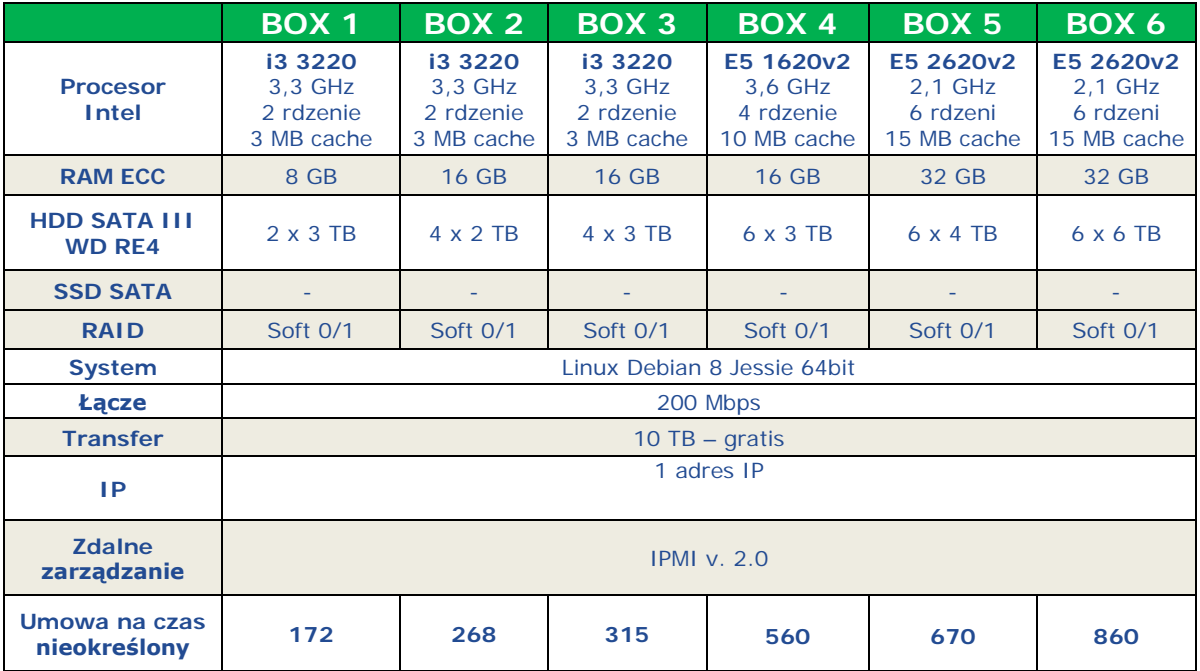

# 5. Linia serwerów "PRO"

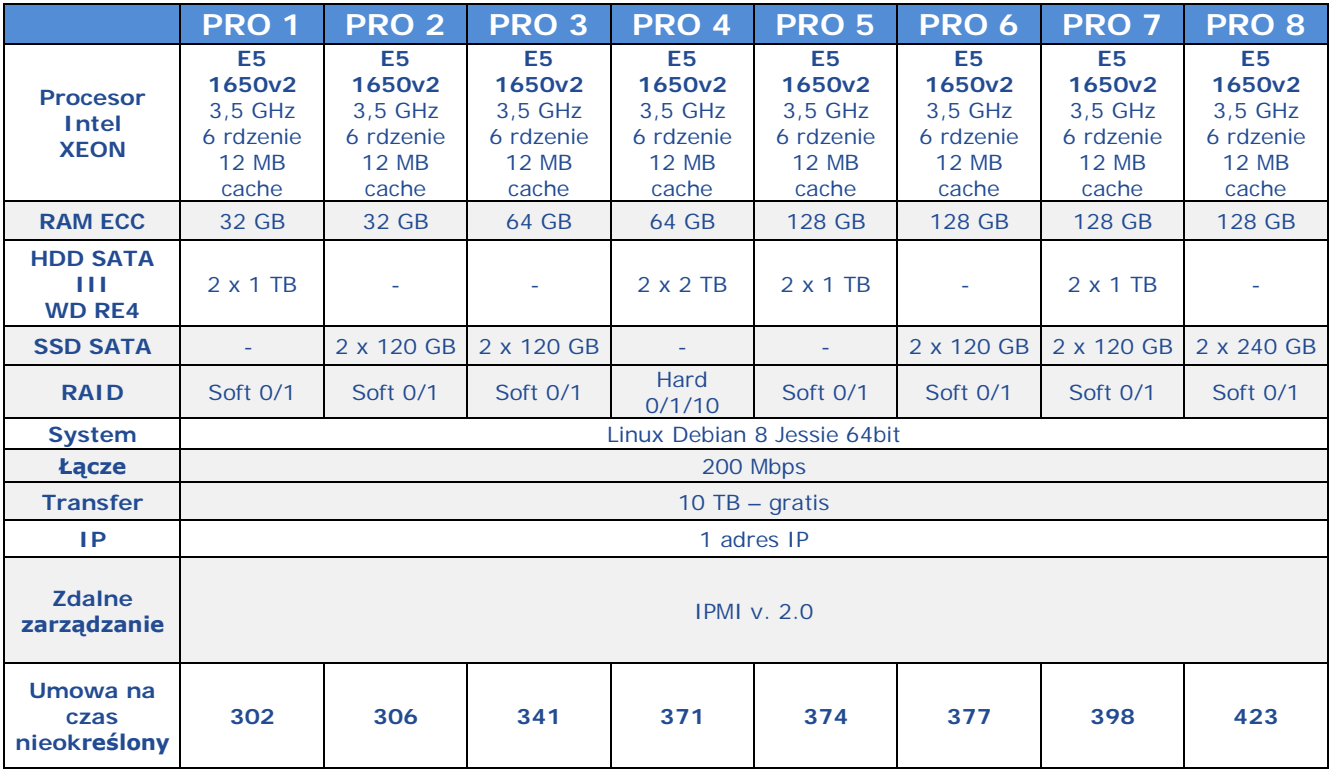

# 6. Linia serwerów "MAX"

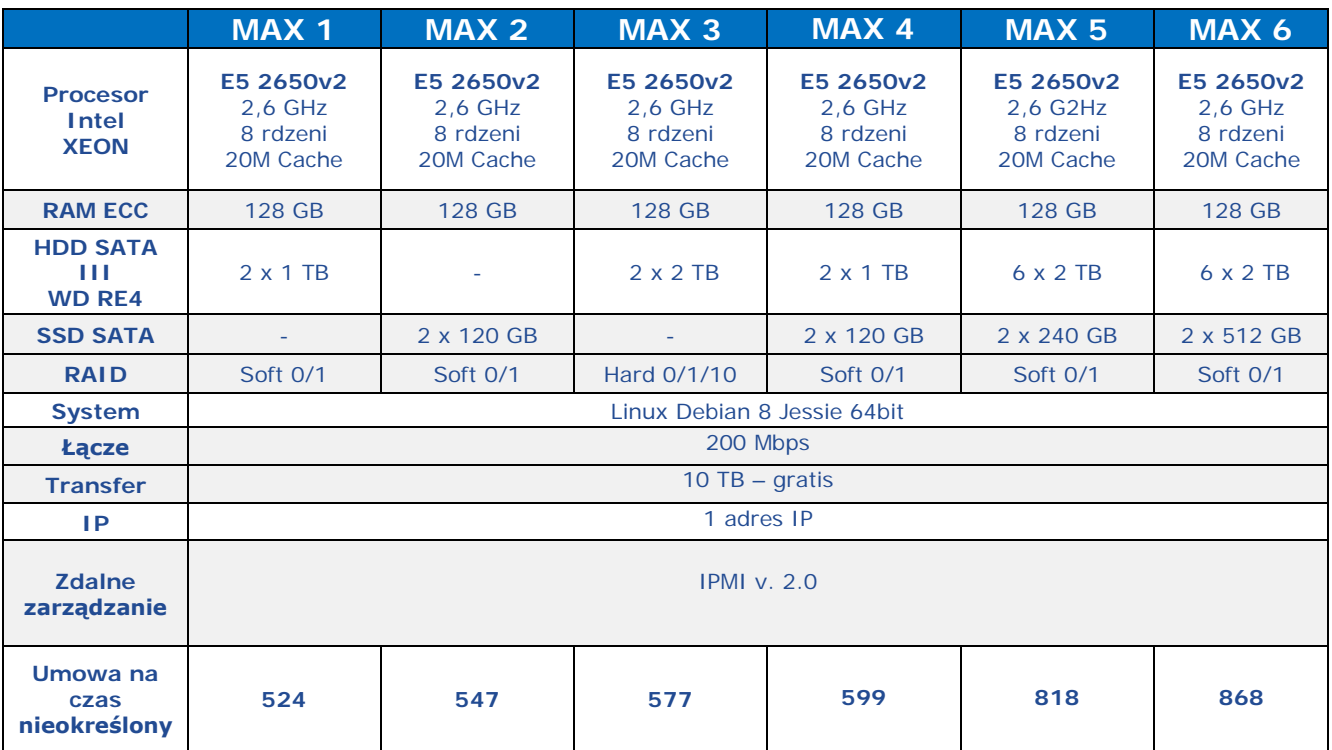

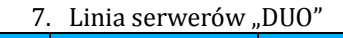

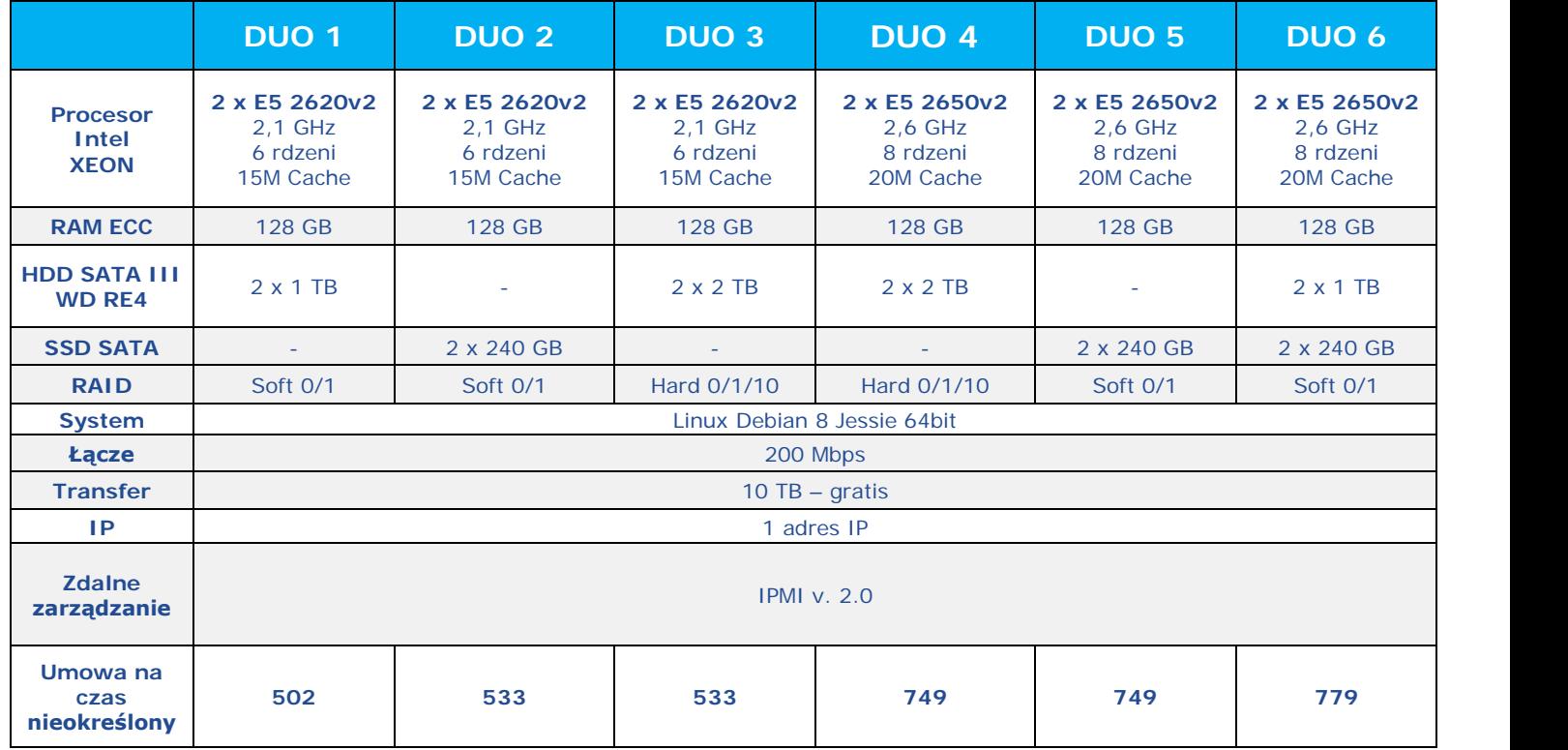

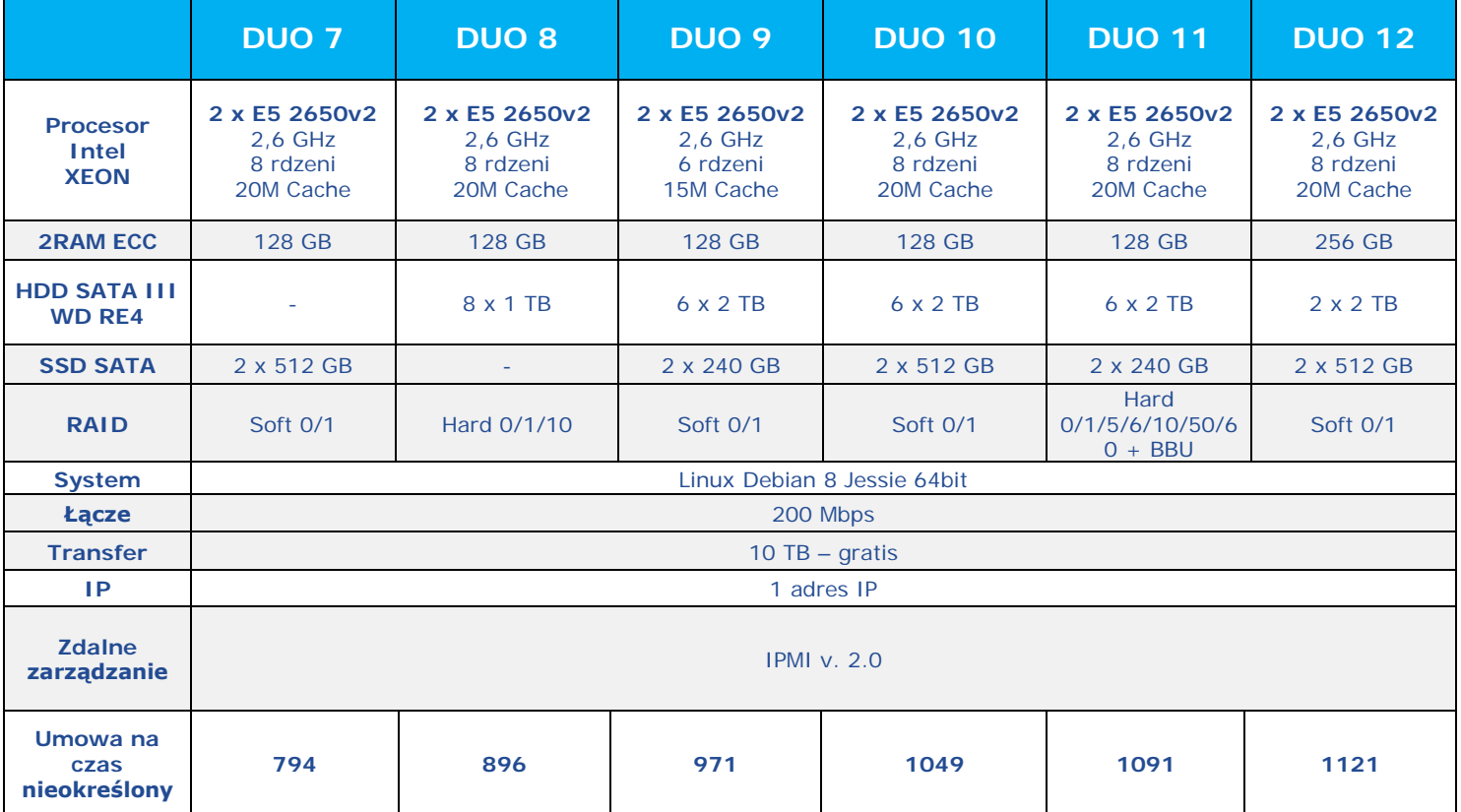

8. Parametry ogólne dla każdego z oferowanych serwerów dedykowanych

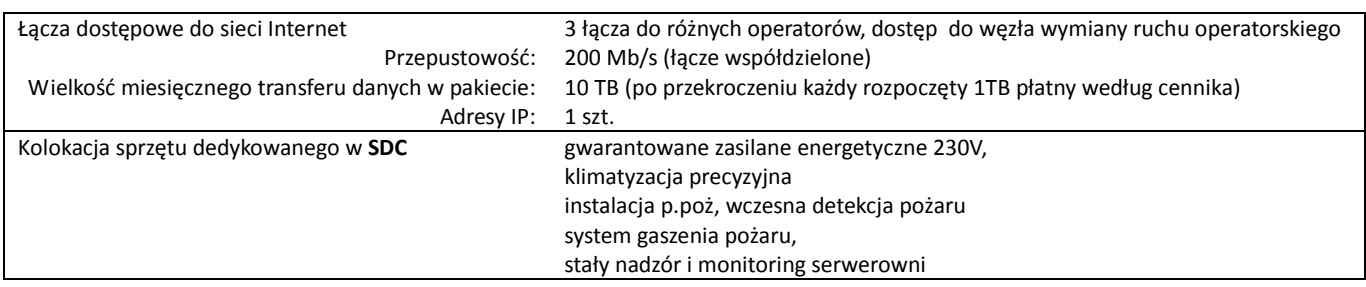

## Cennik okresów testowych dostępnych w ramach usługi serwera dedykowanego

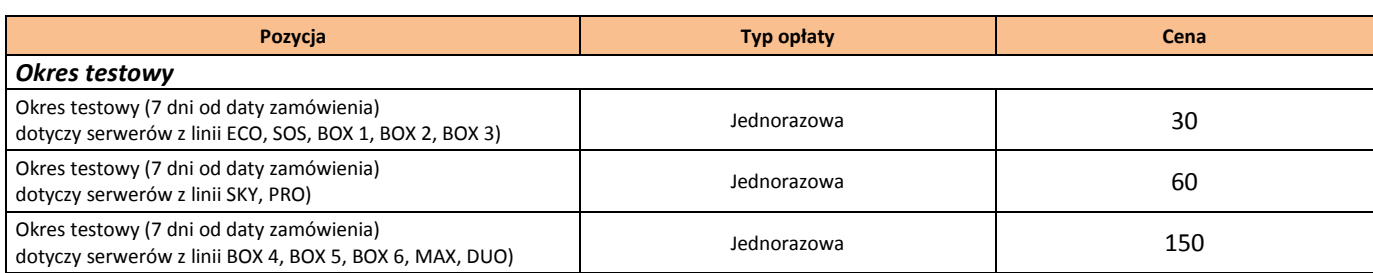

## **Wszystkie podane ceny są cenami netto zł.**

## **Do podanych cen należy doliczyć podatek VAT według obowiązującej stawki.**

9. SPRINT zastrzega sobie prawo zmiany, dodawania nowych, bądź zmiany konfiguracji i ceny obecnych modeli

serwerów dedykowanych. Zmiana będzie udostępniona na stronie [www.sprintdatacenter.pl](http://www.sprintdatacenter.pl/).